$\overline{\phantom{0}}$ 

Ō S<sub>1</sub><br>SPST D<sub>2</sub><br>1N4001 D1<br>1N5402 **ON/OFF**  $IC1$ **LM317T2**  $C<sub>1</sub>$  $\frac{470\mu}{40V}$  $\frac{C2}{470n}$ D3<br>1N4001  $R<sub>2</sub>$ ≹  $2200$  $O/P$ **YELLOW FROM PC SMPS**  $\frac{1.2V}{TO}$  $\begin{array}{c} \text{C3} \\ \text{4.7}\mu \\ \text{40V} \end{array}$ **BLACK**  $R1$ <br> $1K$  $R^3$ <sub>18</sub>  $\geq$  $\overline{a}$ LED<sub>1</sub> POWER BLACK<sup>O</sup> VR1<br>10K<br>(LIN) **DVM RED**  $C<sub>4</sub>$  $|+$  $C<sub>5</sub>$ OUTPUT<br>CONTROL  $\frac{10\mu}{40V}$  $100n$ GND **DVM = DIGITAL VOLTMETER** 

## **E.K. HAREENDRAN**

**USEFUL FORM** Seful for electronics hobbyists,<br>supply converts a high input<br>voltage (12V) from the SMPS of a PC this linear workbench power supply converts a high input into low output voltage (1.25 to 9 volts). An adjustable three-pin voltage regulator chip LM317T (IC1) is used The LM317T regulator, in TO-220 pack, can handle current of up to 1 amp in practice.

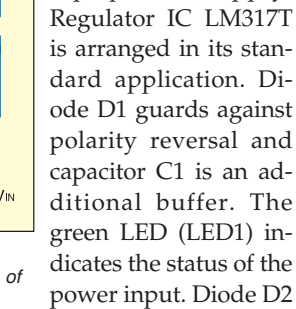

polarity reversal and capacitor C1 is an additional buffer. The green LED (LED1) indicates the status of the power input. Diode D2 prevents the output

top power supply.

voltage from rising above the input voltage when a capacitive or induc-

tive load is connected at<br>the output. output. Similarly, capacitor C3 suppresses any residual ripple.

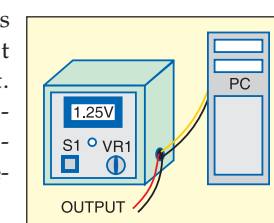

Fig. 3: Suggested power supply box Connect a standard digital voltmeter in

parallel with the output leads to accurately set the desired voltage with the help of variable resistor VR1. You can

> also use your digital multimeter if the digital voltmeter is not available. Switch on S1 and set the required voltage through preset VR1 and read it on the digital voltmeter. Now the power supply is ready for use.

> The circuit can be wired on a common PCB. Refer Fig. 2 for pin configuration of LM317 before soldering it on the PCB. After fabrication, enclose the circuit in a metallic cover as shown in Fig. 3. Then open the cabinet of your PC and connect the input line of the gadget to a free (hanging) four-pin drive power connector of the SMPS carefully.  $\bullet$

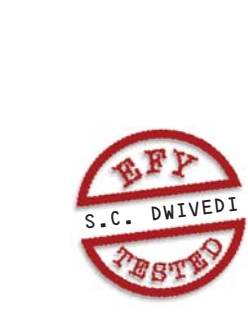

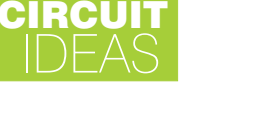

## Fig. 2: Pin configuration of LM317 here to provide the required voltages.

DESKTOP POWER SUPPLY

 $\overline{O}$ 

 $\frac{LM}{317}$ 

Fig. 1 shows the circuit of the desk-

Fig. 1: Circuit of desktop power supply

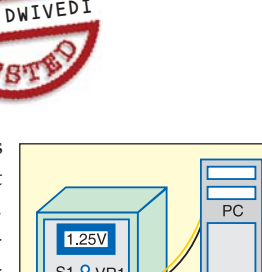

 $\|$ 

 $\overline{1}$